## **MATECT UTILITIES FOR USE WITH ECT**

## **OVERVIEW**

The **PTL Matect** sofware is an extensive set of tools for **viewing** and **modifying sensitivity map** files and for **reconstructing images** from **captured capacitance** data. The software is supplied as a set of **Matlab m files**, which must be run under **Matlab 5.3 or 6**.

**Sensitivity maps** can be **viewed** and **compared** in both **graphical** and **text** formats. They can also be **converted** from **ECT32** format to **PCECT** format and vice-versa and also into suitable formats for use with high-permittivity materials such as water. Maps with a limited number of pixels can also be generated to assist correlation of data from two image planes.

**Images** can be constructed from **capacitance data** using any combinations of **forward** and i**nverse** transforms (with any pixel resolution) and permittivity models. **Images** can be displayed in either **2** or **3** dimensions and **moving image** files can also be generated (**Matlab 6** only).

**Capacitances** between **electrodes** can be calculated for specific circular sensor geometries. **Capacitance data** files can be **modified** to adjust or correct the **timing interval** between consecutive frames and data for a single electrode-pair can be extracted to a new file to assist **correlation** of data between **two measurement planes**.

**Modified inverse transforms** based on methods described by **Landweber** and **Tikhonov** can be generated from **sensitivity maps** for improved **image reconstruction accuracy**.

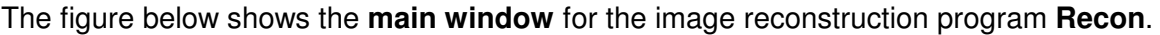

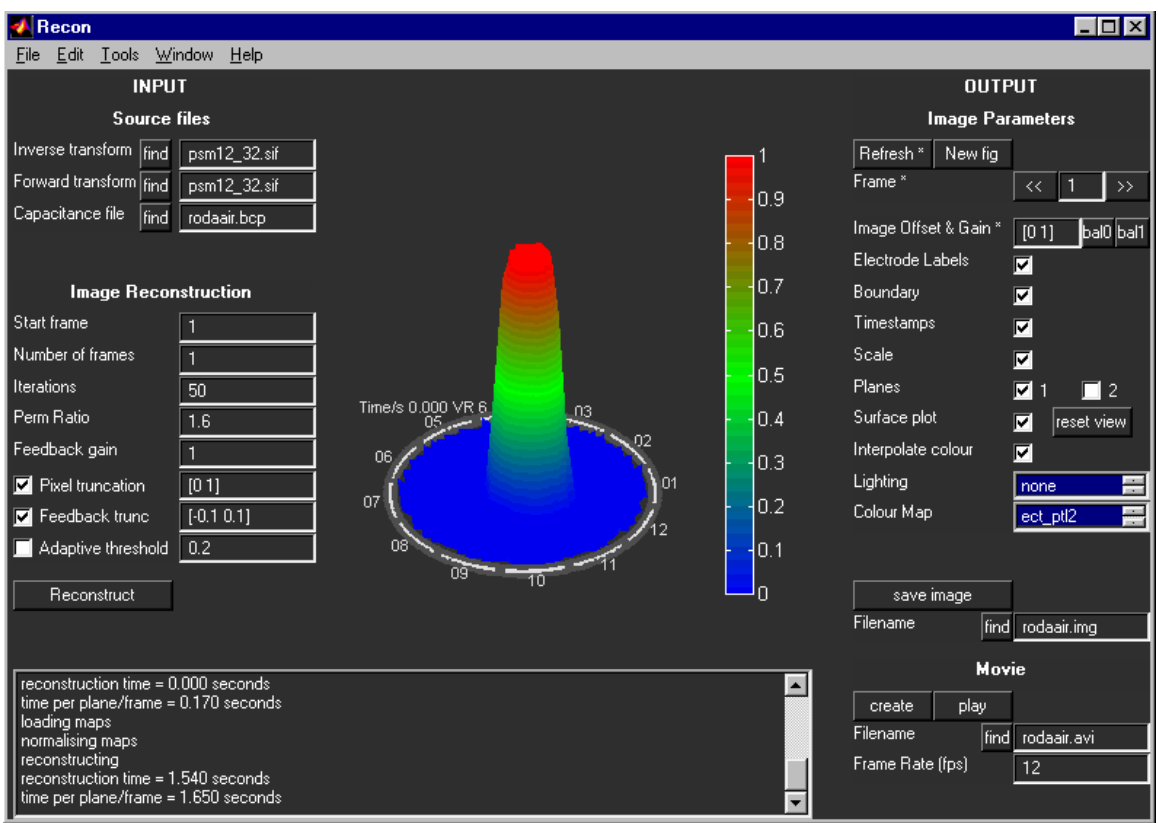

## **SUMMARY OF UTILITIES IN MATECT**

**Program**

**ect\_smapplot.m** Plots sensitivity maps individually or in sets. Also displays active pixels.

- **ect smapdump.m** Displays sensitivity maps in ASCII text format or generates output files in ASCII format.
- **ect\_smapcomp.m** Compares 2 similar sensitivity maps in graphical format.
- **convmap.m** Converts maps from ECT32 format to PCECT format or vice-versa.
- **ect convmap.m** Converts standard maps to water maps.
- **ect\_modmap** Produces map with limited number of pixels from standard map.
- **recon.m** Converts a capacitance data file into a permittivity image using a forward and reverse transform and iteration.
- **maskrecon.m** Reads a twin-plane capacitance file and generates two image data files containing a limited number of pixel values for data correlation.
- **Interp.m** Time-corrects capacitance data files and allows timing modifications.
- **extractchan.m** Extracts a set of capacitance data in ASCII format for a single electrode-pair from a binary capacitance data file for data correlation.
- **ect\_cap.m** Calculates inter-electrode capacitances for circular ECT sensors.
- **ect\_landmap.m** Generates Landweber inverse transform from sensitivity map.
- **ect tikmap.m** Generates Tikhonov inverse transform from sensitivity map.

For further information, please contact us at the address below, or visit our internet web site at : **www.tomography.com** which contains sales and application data.

## \_\_\_\_\_\_\_\_\_\_\_\_\_\_\_\_\_\_\_\_\_\_\_\_\_\_\_\_\_\_\_\_\_\_\_\_\_\_\_\_\_\_\_\_\_\_\_\_\_\_\_\_\_\_\_\_\_\_\_\_\_\_\_\_\_\_\_\_\_\_\_\_ **PROCESS TOMOGRAPHY LTD**

**64, Courthill House, Water Lane, Wilmslow, Cheshire. SK9 5AJ United Kingdom. Phone/Fax 01625-418722** (From outside UK +44-1625-418722) email: enquiries@tomography.com Web site: www.tomography.com

Registered in England No. 2908507. Registered Office 15, Croft Road, Wilmslow, Cheshire. SK9 6JJ United Kingdom.

\_\_\_\_\_\_\_\_\_\_\_\_\_\_\_\_\_\_\_\_\_\_\_\_\_\_\_\_\_\_\_\_\_\_\_\_\_\_\_\_\_\_\_\_\_\_\_\_\_\_\_\_\_\_\_\_\_\_\_\_\_\_\_\_\_\_\_\_\_\_\_\_

PTL MATECT 18/05/01